*Electric Traction Drives Formulas...* 1/10

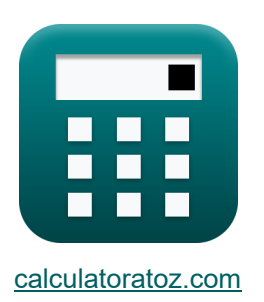

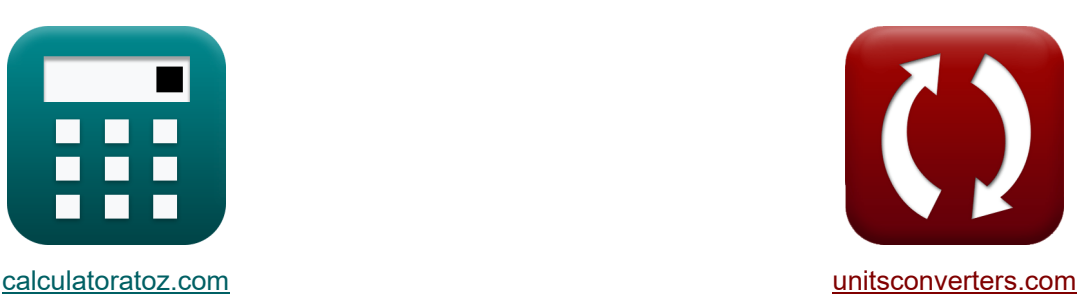

# **Elektrische Traktionsantriebe Formeln**

Beispiele!

[Rechner!](https://www.calculatoratoz.com/de) Beispiele! [Konvertierungen!](https://www.unitsconverters.com/de)

Lesezeichen **[calculatoratoz.com](https://www.calculatoratoz.com/de)**, **[unitsconverters.com](https://www.unitsconverters.com/de)**

Größte Abdeckung von Rechnern und wächst - **30.000+ Rechner!** Rechnen Sie mit einer anderen Einheit für jede Variable - **Eingebaute Einheitenumrechnung!**

Größte Sammlung von Maßen und Einheiten - **250+ Messungen!**

Fühlen Sie sich frei, dieses Dokument mit Ihren Freunden zu TEILEN!

*[Bitte hinterlassen Sie hier Ihr Rückkoppelung...](https://docs.google.com/forms/d/e/1FAIpQLSf4b4wDgl-KBPJGChMJCxFlqrHvFdmw4Z8WHDP7MoWEdk8QOw/viewform?usp=pp_url&entry.1491156970=Elektrische%20Traktionsantriebe%20Formeln)*

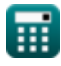

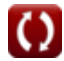

## **Liste von 13 Elektrische Traktionsantriebe Formeln**

## **Elektrische Traktionsantriebe**

#### **1) Äquivalenter Strom für schwankende und intermittierende Lasten**

$$
\boldsymbol{\kappa}\Bigg|\mathop{\rm I_{eq}}\nolimits = \sqrt{\bigg(\frac{1}{\,\mathrm{T}}\bigg)\cdot\int\Big(\mathrm{(i)}^{\:\!\!2},x,1,\mathrm{T}\Big)}\Bigg|
$$

$$
\textbf{ex}\left[2.16789\text{A}=\sqrt{\left(\frac{1}{6.88 \text{s}}\right) \cdot \int \left(\left(2.345 \text{A}\right)^2, x, 1, 6.88 \text{s}\right)}\right]
$$

**2) Benötigte Zeit für die Fahrgeschwindigkeit** 

$$
\boldsymbol{\kappa}\!\left[\mathbf{t}=\mathrm{J}\cdot\int\!\left(\frac{1}{\tau-\tau_{\mathrm{L}}},x,\omega_{\mathrm{m1}},\omega_{\mathrm{m2}}\right)\right]
$$

**[Rechner öffnen](https://www.calculatoratoz.com/de/time-taken-for-drive-speed-calculator/Calc-44170)** 

**[Rechner öffnen](https://www.calculatoratoz.com/de/equivalent-current-for-fluctuating-and-intermittent-loads-calculator/Calc-44188)** 

$$
\mathbf{ex}\big]
$$

$$
4.509197 \text{s} = 10.0 \text{kg} \cdot \text{m}^2 \cdot \int \biggl( \frac{1}{5.4 \text{N}^* \text{m} - 0.235 \text{N}^* \text{m}} , x, 2.346 \text{rad/s}, 4.675 \text{rad/s} \biggr) \Biggr|
$$

#### **3) DC-Ausgangsspannung des Gleichrichters im Scherbius-Antrieb bei gegebener Rotor-RMS-Netzspannung**

**[Rechner öffnen](https://www.calculatoratoz.com/de/dc-output-voltage-of-rectifier-in-scherbius-drive-given-rotor-rms-line-voltage-calculator/Calc-37617)** 

$$
\kappa\!\left[\! {\rm E}_{\rm DC} = \left(3 \cdot \sqrt{2}\right) \cdot \left(\frac{{\rm E}_{\rm r}}{\pi}\right)\!\right]
$$

$$
\textbf{ex}\left[210.674 \text{V}=\left(3 \cdot \sqrt{2}\right) \cdot \left(\frac{156 \text{V}}{\pi}\right)\right]
$$

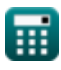

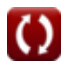

*Electric Traction Drives Formulas...* 3/10

**4) DC-Ausgangsspannung des Gleichrichters im Scherbius-Antrieb bei gegebener Rotor-RMS-Netzspannung bei Schlupf** 

**[Rechner öffnen](https://www.calculatoratoz.com/de/dc-output-voltage-of-rectifier-in-scherbius-drive-given-rotor-rms-line-voltage-at-slip-calculator/Calc-37618)** 

 $\boxed{\textbf{ex}}$  210.897V =  $1.35\cdot156.22\text{V}$ 

 $\overline{\textbf{f}}$ **x**  $\overline{\textbf{E}_{\text{DC}}=1.35\cdot\textbf{E}_{\text{rms}}}$ 

**5) DC-Ausgangsspannung des Gleichrichters im Scherbius-Antrieb bei maximaler Rotorspannung**

| $\kappa$                                              | $E_{DC} = 3 \cdot \left(\frac{E_{peak}}{\pi}\right)$                                                            | Rechner $\text{öffnen}$ |
|-------------------------------------------------------|----------------------------------------------------------------------------------------------------|-------------------------|
| $\kappa$                                              | $210.0845V = 3 \cdot \left(\frac{220V}{\pi}\right)$                                                             |                         |
| 6) Drehmoment des Käfigläufer-Induktionsmotors        | $\kappa$                                                                                                    |                         |
| $\kappa$                                              | $\tau = \frac{K \cdot E^2 \cdot R_r}{(R_s + R_r)^2 + (X_s + X_r)^2}$                                            | Rechner $\text{öffnen}$ |
| $\kappa$                                              | $5.339779N*m = \frac{0.6 \cdot (200V)^2 \cdot 2.75\Omega}{(55\Omega + 2.75\Omega)^2 + (50\Omega + 45\Omega)^2}$ |                         |
| 7) Durchschnittliche Gegen-EMK mit vernachlässigharer |                                                                                                    |                         |
| $\kappa$                                              | $E_b = 1.35 \cdot E_L \cdot \cos(\theta)$                                                                       | Rechner $\text{öffnen}$ |
| $\kappa$                                              | $145.6046V = 1.35 \cdot 120V \cdot \cos(26^\circ)$                                                              |                         |

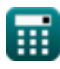

*Electric Traction Drives Formulas...* 4/10

 $\overline{1}$ 

## **8) Motorklemmenspannung beim regenerativen Bremsen**

$$
V_{a} = \left(\frac{1}{T}\right) \cdot \int (V_{s} \cdot x, x, t_{on}, T)
$$
\n
$$
cX = \frac{385.8454V = \left(\frac{1}{6.88s}\right) \cdot \int (118V \cdot x, x, 1.53s, 6.88s)
$$
\n9) Schlupf des Scherbius-Antrieb bei RMS-Netzspannung  
\n
$$
K = \left(\frac{E_{b}}{E_{r}}\right) \cdot \text{modulus}(\cos(\theta))
$$
\n
$$
cX = \left(\frac{E_{b}}{156V}\right) \cdot \text{modulus}(\cos(26^{\circ}))
$$
\n10) Startzeit für einen Induktionsmotor ohne Last C  
\n
$$
t_{s} = \left(-\frac{\tau_{m}}{2}\right) \cdot \int \left(\left(\frac{s}{s_{m}} + \frac{s_{m}}{s}\right) \cdot x, x, 1, 0.05\right)
$$
\n
$$
cX = \frac{1.203632s}{1.203632s} = \left(-\frac{2.359s}{2}\right) \cdot \int \left(\left(\frac{0.83}{0.67} + \frac{0.67}{0.83}\right) \cdot x, x, 1, 0.05\right)
$$
\n11) Vom Scherbius-Antrieb erzeugtes Drehmoment C  
\n
$$
t_{s} = \frac{\tau_{m}}{\tau_{s}} = 1.35 \cdot \left(\frac{E_{b} \cdot E_{L} \cdot I_{r} \cdot E_{r}}{E_{b} \cdot \omega_{f}}\right)
$$
\n
$$
cX = \frac{5.346N^{*}m = 1.35 \cdot \left(\frac{145V \cdot 120V \cdot 0.11A \cdot 156V}{145V \cdot 520rad/s}\right)}
$$

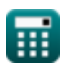

$$
\boxed{\text{O}}
$$

**[Rechner öffnen](https://www.calculatoratoz.com/de/motor-terminal-voltage-in-regenerative-braking-calculator/Calc-44124)** 

*Electric Traction Drives Formulas...* 5/10

### **12) Während des Übergangsbetriebs verlorene Energie**

$$
\mathbf{f} \times \mathbf{E}_{t} = \int (\mathbf{R} \cdot (\mathbf{i})^{2}, x, 0, \mathbf{T})
$$
\n
$$
\mathbf{f} \times \mathbf{R} = \int (4.235\Omega \cdot (2.345\text{A})^{2}, x, 0, 6.88\text{s})
$$

#### **13) Zahnrad-Zähneverhältnis**

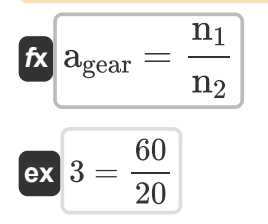

**[Rechner öffnen](https://www.calculatoratoz.com/de/gear-tooth-ratio-calculator/Calc-37692)** 

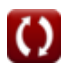

### **Verwendete Variablen**

- **agear** Zahnrad-Zähneverhältnis
- **E** Stromspannung *(Volt)*
- **E<sup>b</sup>** Gegen-EMK *(Volt)*
- **EDC** Gleichspannung *(Volt)*
- **E<sup>L</sup>** Netzwechselspannung *(Volt)*
- **Epeak** Spitzenspannung *(Volt)*
- **E<sup>r</sup>** Effektivwert der rotorseitigen Netzspannung *(Volt)*
- **Erms** Effektive Rotor-Netzspannung mit Schlupf *(Volt)*
- **Et** Im Übergangsbetrieb dissipierte Energie *(Joule)*
- **i** Elektrischer Strom *(Ampere)*
- **Ieq** Äquivalenter Strom *(Ampere)*
- **I<sup>r</sup>** Gleichgerichteter Rotorstrom *(Ampere)*
- **J** Trägheitsmoment *(Kilogramm Quadratmeter)*
- **K** Konstante
- **n<sup>1</sup>** Nummer 1 der Zähne des Antriebsrads
- **n<sup>2</sup>** Nummer 2 der Zähne des angetriebenen Zahnrads
- **R** Widerstand der Motorwicklung *(Ohm)*
- **R<sup>r</sup>** Rotorwiderstand *(Ohm)*
- **R<sup>s</sup>** Statorwiderstand *(Ohm)*
- **s** Unterhose
- **s<sup>m</sup>** Schlupf bei maximalem Drehmoment
- **t** Benötigte Zeit für die Fahrgeschwindigkeit *(Zweite)*
- **T** Dauer der vollständigen Operation *(Zweite)*
- **ton** Einschaltdauer *(Zweite)*

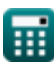

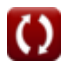

*Electric Traction Drives Formulas...* 7/10

- **t<sup>s</sup>** Startzeit für Induktionsmotor ohne Last *(Zweite)*
- **V<sup>a</sup>** Motorklemmenspannung *(Volt)*
- **V<sup>s</sup>** Quellenspannung *(Volt)*
- **X<sup>r</sup>** Rotorreaktanz *(Ohm)*
- **X<sup>s</sup>** Statorreaktanz *(Ohm)*
- **θ** Zündwinkel *(Grad)*
- **τ** Drehmoment *(Newtonmeter)*
- **τL** Lastdrehmoment *(Newtonmeter)*
- **τ<sup>m</sup>** Mechanische Zeitkonstante des Motors *(Zweite)*
- **ω<sup>f</sup>** Winkelfrequenz *(Radiant pro Sekunde)*
- **ωm1** Anfängliche Winkelgeschwindigkeit *(Radiant pro Sekunde)*
- **ωm2** Endgültige Winkelgeschwindigkeit *(Radiant pro Sekunde)*

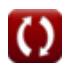

### **Konstanten, Funktionen, verwendete Messungen**

- Konstante: **pi**, 3.14159265358979323846264338327950288 *Archimedes-Konstante*
- Funktion: **cos**, cos(Angle) *Der Kosinus eines Winkels ist das Verhältnis der an den Winkel angrenzenden Seite zur Hypotenuse des Dreiecks.*
- Funktion: **int**, int(expr, arg, from, to) *Das bestimmte Integral kann zur Berechnung der vorzeichenbehafteten Nettofläche verwendet werden, d. h. der Fläche über der x-Achse minus der Fläche unter der x-Achse.*
- Funktion: **modulus**, modulus *Der Modul einer Zahl ist der Rest, wenn diese Zahl durch eine andere Zahl geteilt wird.*
- Funktion: **sqrt**, sqrt(Number) *Eine Quadratwurzelfunktion ist eine Funktion, die eine nicht negative Zahl als Eingabe verwendet und die Quadratwurzel der gegebenen Eingabezahl zurückgibt.*
- Messung: **Zeit** in Zweite (s) *Zeit Einheitenumrechnung*
- Messung: **Elektrischer Strom** in Ampere (A) *Elektrischer Strom Einheitenumrechnung*
- Messung: **Energie** in Joule (J) *Energie Einheitenumrechnung*
- Messung: **Winkel** in Grad (°) *Winkel Einheitenumrechnung*
- Messung: **Elektrischer Widerstand** in Ohm (Ω) *Elektrischer Widerstand Einheitenumrechnung*
- Messung: **Elektrisches Potenzial** in Volt (V) *Elektrisches Potenzial Einheitenumrechnung*
- Messung: **Winkelgeschwindigkeit** in Radiant pro Sekunde (rad/s) *Winkelgeschwindigkeit Einheitenumrechnung*

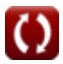

*Electric Traction Drives Formulas...* 9/10

- Messung: **Drehmoment** in Newtonmeter (N\*m) *Drehmoment Einheitenumrechnung*
- Messung: **Trägheitsmoment** in Kilogramm Quadratmeter (kg·m²) *Trägheitsmoment Einheitenumrechnung*
- Messung: **Winkelfrequenz** in Radiant pro Sekunde (rad/s) *Winkelfrequenz Einheitenumrechnung*

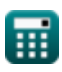

*Electric Traction Drives Formulas...* 10/10

### **Überprüfen Sie andere Formellisten**

- **Elektrische Traktionsantriebe Formeln**
- **Elektrische Zugphysik Formeln**
- **Mechanik der Zugbewegung Formeln**
- **Leistung Formeln**
- **Traktionsphysik Formeln**
- **Zugkraft Formeln**

Fühlen Sie sich frei, dieses Dokument mit Ihren Freunden zu TEILEN!

#### **PDF Verfügbar in**

[English](https://www.calculatoratoz.com/PDF/Nodes/9493/Electric-traction-drives-Formulas_en.PDF) [Spanish](https://www.calculatoratoz.com/PDF/Nodes/9493/Electric-traction-drives-Formulas_es.PDF) [French](https://www.calculatoratoz.com/PDF/Nodes/9493/Electric-traction-drives-Formulas_fr.PDF) [German](https://www.calculatoratoz.com/PDF/Nodes/9493/Electric-traction-drives-Formulas_de.PDF) [Russian](https://www.calculatoratoz.com/PDF/Nodes/9493/Electric-traction-drives-Formulas_ru.PDF) [Italian](https://www.calculatoratoz.com/PDF/Nodes/9493/Electric-traction-drives-Formulas_it.PDF) [Portuguese](https://www.calculatoratoz.com/PDF/Nodes/9493/Electric-traction-drives-Formulas_pt.PDF) [Polish](https://www.calculatoratoz.com/PDF/Nodes/9493/Electric-traction-drives-Formulas_pl.PDF) [Dutch](https://www.calculatoratoz.com/PDF/Nodes/9493/Electric-traction-drives-Formulas_nl.PDF)

*5/15/2024 | 5:00:18 AM UTC [Bitte hinterlassen Sie hier Ihr Rückkoppelung...](https://docs.google.com/forms/d/e/1FAIpQLSf4b4wDgl-KBPJGChMJCxFlqrHvFdmw4Z8WHDP7MoWEdk8QOw/viewform?usp=pp_url&entry.1491156970=Elektrische%20Traktionsantriebe%20Formeln)*

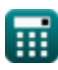